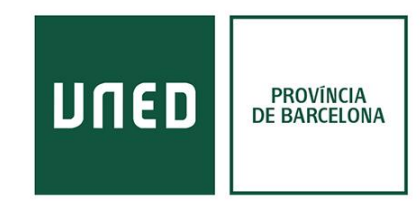

## **Refworks**

Refworks es un **gestor bibliográfico** propiedad de la editorial *Proquest.*

Para darse de alta en Refworks es **imprescindible utilizar el correo electrónico** de la **UNED**.

Refworks se presenta como plataforma online (no hay versión de escritorio). Y tiene dos complementos muy relevantes:

- Aplicación "**Save to Refworks**" para navegadores.
- El complemento **Write'n'Cite** para Word y Google Docs.

En cuanto a bases de datos la mayoría tiene enlace directo para enviar las referencias a Refworks.

## **Alta a Refworks**

Para darse de alta se puede realizar directamente desde la página de la [biblioteca.](https://www.unedbarcelona.es/biblioteca/recursos-dinformacio/) Una vez creada la cuenta, accedéis a la página inicial. Ahora está vacía, pero a medida que guardéis referencias aparecerán los últimos documentos conservados.

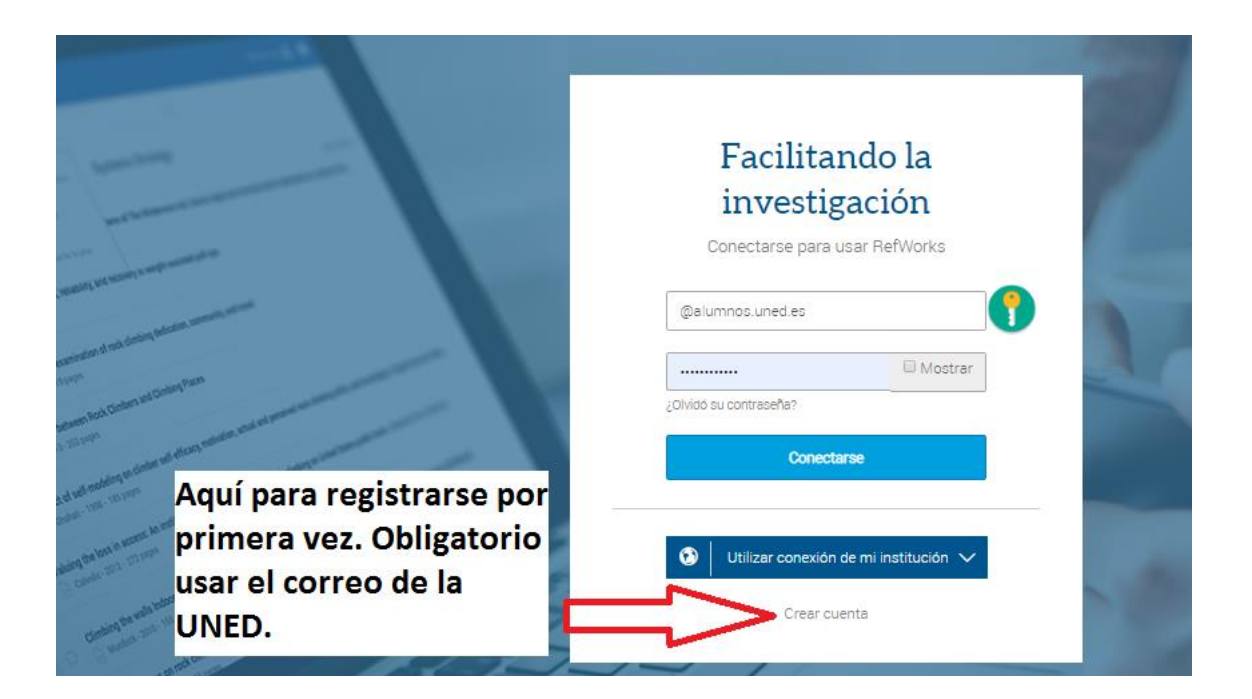